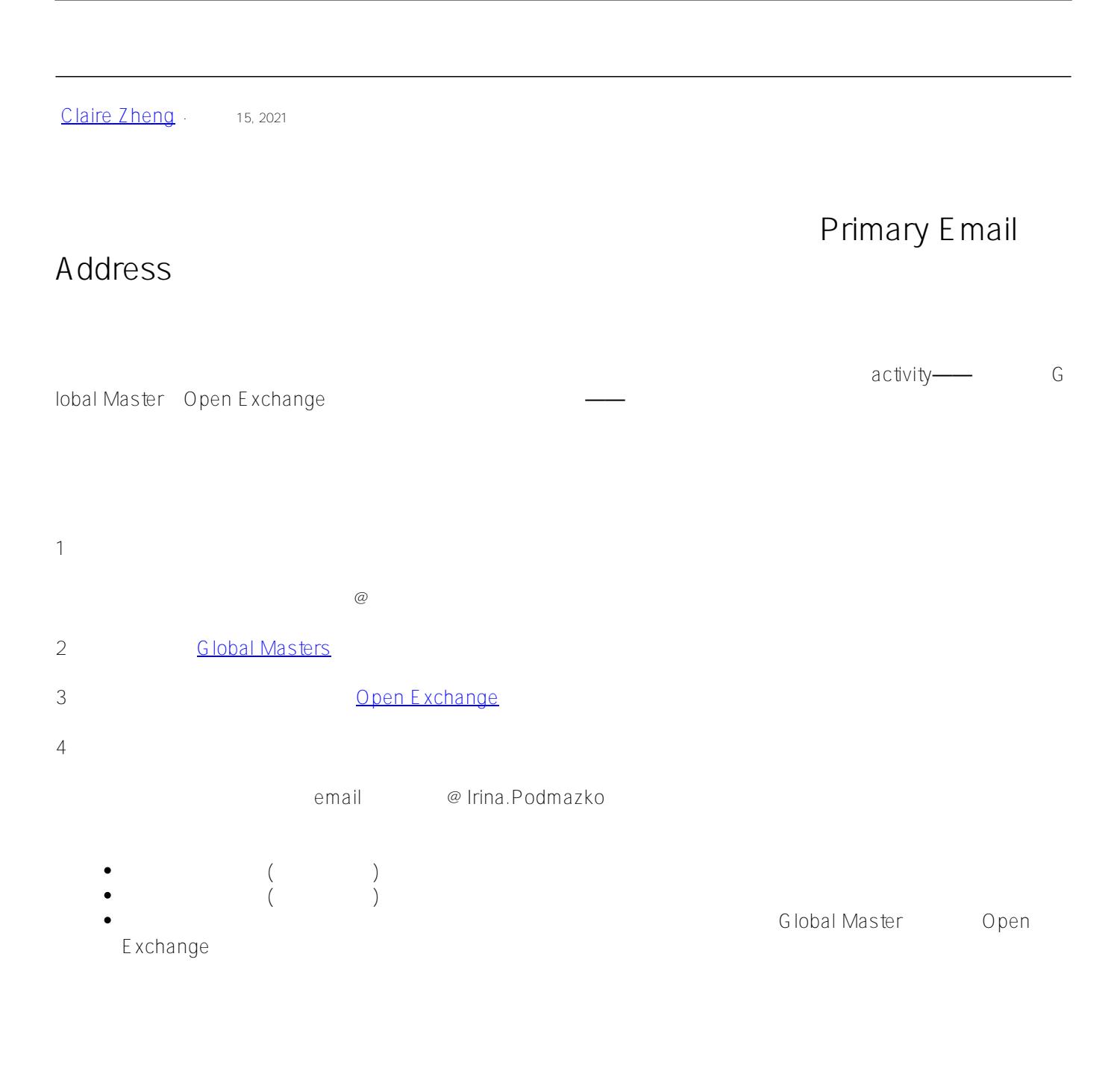

*P.s. You can also just add a comment on this post with links to your old and new accounts.*

 $\#G$  lobal Masters  $\#O$  pen Exchange  $\#$ 

## **URL:**

[https://cn.community.intersystems.com/post/%E5%A6%82%E4%BD%95%E5%9C%A8%E5%BC%80%E5%8F%9](https://cn.community.intersystems.com/https://cn.community.intersystems.com/post/%E5%A6%82%E4%BD%95%E5%9C%A8%E5%BC%80%E5%8F%91%E8%80%85%E7%94%9F%E6%80%81%E7%B3%BB%E7%BB%9F%E7%9A%84%E5%90%84%E7%B1%BB%E8%B5%84%E6%BA%90%E4%B8%AD%E4%BF%AE%E6%94%B9%E6%82%A8%E7%9A%84%E4%B8%BB%E9%82%AE%E7%AE%B1%EF%BC%88primary-email-address%EF%BC%89%EF%BC%9F) [1%E8%80%85%E7%94%9F%E6%80%81%E7%B3%BB%E7%BB%9F%E7%9A%84%E5%90%84%E7%B1%BB](https://cn.community.intersystems.com/https://cn.community.intersystems.com/post/%E5%A6%82%E4%BD%95%E5%9C%A8%E5%BC%80%E5%8F%91%E8%80%85%E7%94%9F%E6%80%81%E7%B3%BB%E7%BB%9F%E7%9A%84%E5%90%84%E7%B1%BB%E8%B5%84%E6%BA%90%E4%B8%AD%E4%BF%AE%E6%94%B9%E6%82%A8%E7%9A%84%E4%B8%BB%E9%82%AE%E7%AE%B1%EF%BC%88primary-email-address%EF%BC%89%EF%BC%9F) [%E8%B5%84%E6%BA%90%E4%B8%AD%E4%BF%AE%E6%94%B9%E6%82%A8%E7%9A%84%E4%B8%BB](https://cn.community.intersystems.com/https://cn.community.intersystems.com/post/%E5%A6%82%E4%BD%95%E5%9C%A8%E5%BC%80%E5%8F%91%E8%80%85%E7%94%9F%E6%80%81%E7%B3%BB%E7%BB%9F%E7%9A%84%E5%90%84%E7%B1%BB%E8%B5%84%E6%BA%90%E4%B8%AD%E4%BF%AE%E6%94%B9%E6%82%A8%E7%9A%84%E4%B8%BB%E9%82%AE%E7%AE%B1%EF%BC%88primary-email-address%EF%BC%89%EF%BC%9F) [%E9%82%AE%E7%AE%B1%EF%BC%88primary-email-address%EF%BC%89%EF%BC%9F](https://cn.community.intersystems.com/https://cn.community.intersystems.com/post/%E5%A6%82%E4%BD%95%E5%9C%A8%E5%BC%80%E5%8F%91%E8%80%85%E7%94%9F%E6%80%81%E7%B3%BB%E7%BB%9F%E7%9A%84%E5%90%84%E7%B1%BB%E8%B5%84%E6%BA%90%E4%B8%AD%E4%BF%AE%E6%94%B9%E6%82%A8%E7%9A%84%E4%B8%BB%E9%82%AE%E7%AE%B1%EF%BC%88primary-email-address%EF%BC%89%EF%BC%9F)